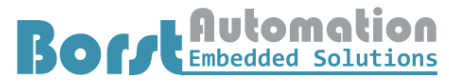

Walter Borst, Kapitaen-Alexander-Strasse 39, 27472 Cuxhaven, GERMANY

# **Quotation: HartTools 7.6**

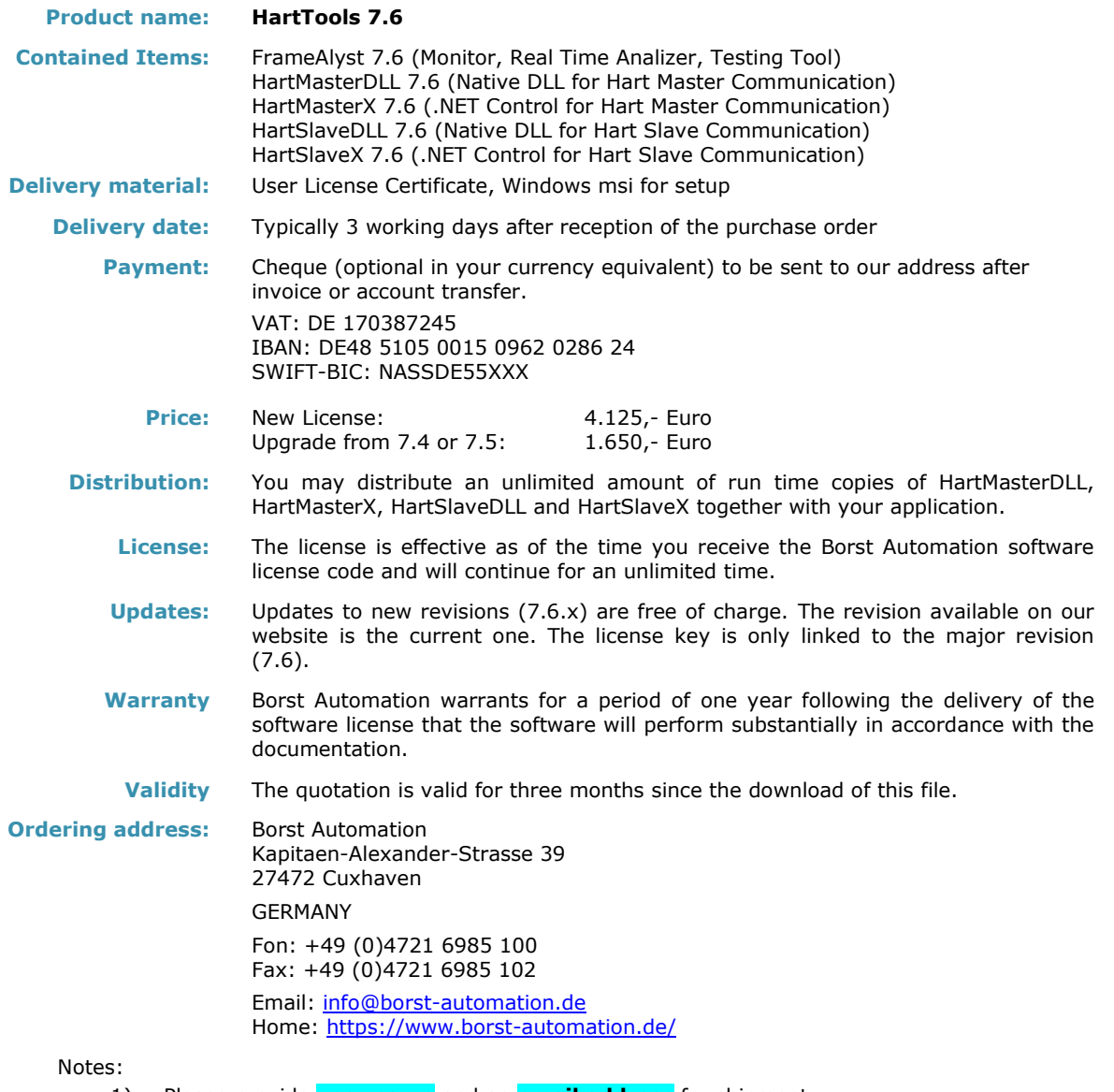

- 1) Please provide **user name** and an **email address** for shipment.
- 2) The software can be downloaded from the internet. The license codes will be sent after arrival of a purchase order.
- 3) The General Terms and Conditions of Borst Automation<sup>1</sup>, December 18, 2013, shall apply.
- 4) The Software License Agreement of Borst Automation<sup>2</sup>, December 20, 2013, shall apply.
- 5) Prices do not include tax.

Cuxhaven, October 6, 2023

We

(Walter Borst )

1 [GTC Borst Automation](https://borst-automation.com/legal/GSTC-BorstAutomation-18.12.2013.pdf)

2 [SLA Borst Automation](https://borst-automation.com/legal/SLA-BorstAutomation-20.12.2013.pdf)

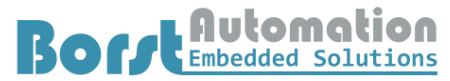

Walter Borst, Kapitaen-Alexander-Strasse 39, 27472 Cuxhaven, GERMANY

## **Appendix: Items Details**

### **FrameAlyst 7.6**

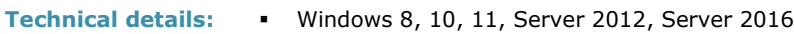

- Full Support of Hart Protocol Versions 5/6 and 7.8
	- Com Port 1..254
	- Baudrates 1200, 2400, 4800, 9600, 19200, 38400, 57600, 115200
	- **Primary and Secondary Master**
	- Recording of HART frames
	- Save/Load recorded data
	- Print recorded data
	- Decode data
	- Standard commands
	- Configuration of display colors
	- **EXECUTE:** Standard services
	- Send any command (user command)
	- Edit data syntax
	- Based on Microsoft .NET 4.7.2
	- **•** Slave emulation
	- **•** Send any frame
	- Send burst command
	- **Edit and run scripts**
	- Trigger functions
	- Filter functions
	- Send extended command
	- Store session in xml format
	- Store session in html format

**Documentation** [BaHartTools-7.6.pdf \(FrameAlyst, Specifications: Page 32\)](https://borst-automation.com/documentation/BaHartTools-7.6.pdf#page=33)

#### **HartDLL 7.6**

- **Technical details:** Windows Windows 8, 10, 11, Server 2012 and Server 2016
	- Windows DLL for Hart Master communication
	- Support of 32-Bit (x86) and 64-Bit (x64) Platforms
	- Full Support of Hart Protocol Versions 5/6 and 7.8
	- Com Port 1..254, Baudrates 1200 to 115200
	- Wireless Hart support through gateway and adapter access (serial, ethernet)
	- **Primary and Secondary Master**
	- Stand alone (no special DLLs or components are required)
	- Automatic repeat on busy (delayed response behavior) configurable
	- Waits or waits not for completion of service
	- Support of delayed response, device variables and extended commands
	- Examples for C, C++, Visual Basic, C# and Excel
	- Adressing modes: As Hart 7.8
	- Burst mode support
	- Vendor specific commands, extended commands

**Documentation** [BaHartTools-7.6.pdf \(HartDLL, Getting Started: Page 8\)](https://borst-automation.com/documentation/BaHartTools-7.6.pdf#page=9)

[BaHartTools-7.6.pdf \(HartDLL, Functions: Page 47\)](https://borst-automation.com/documentation/BaHartTools-7.6.pdf#page=48)

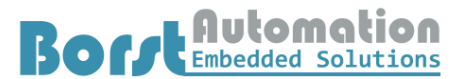

Engineering Consultancy for New Advanced Information Technologies

### Walter Borst, Kapitaen-Alexander-Strasse 39, 27472 Cuxhaven, GERMANY

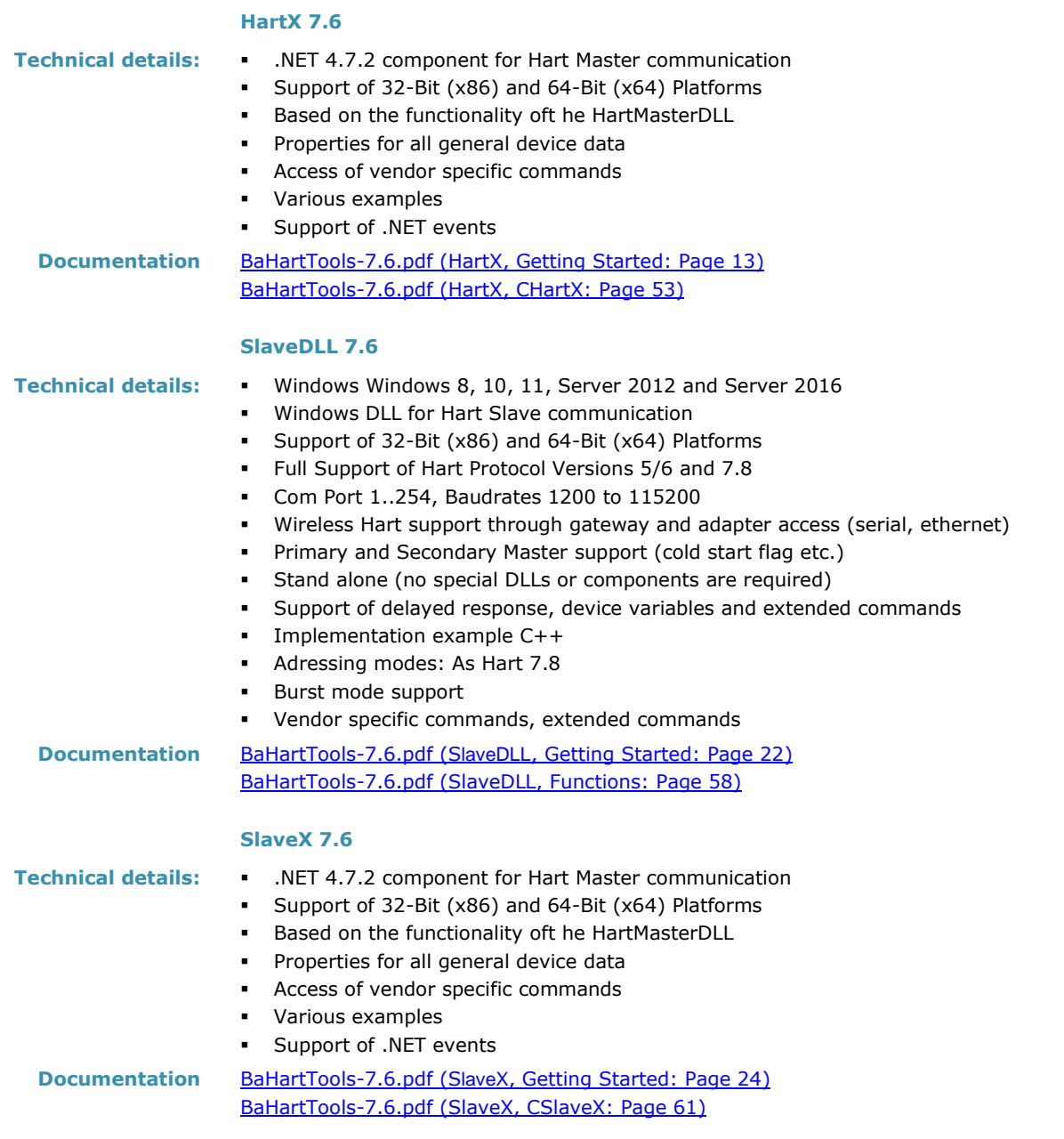